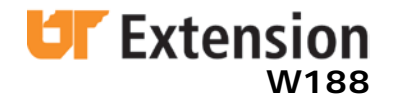

# **Extension Personnel Download Guide for Group Instruction Content**

# **extOL** *UT Extension Online Learning*

## **SharePoint™** *UTIA Technology Services*

This easy-to-follow guide is **for Extension personnel only**. It will show you (the agent, county director and specialist) how to download program content available for your group instruction for the PSEP PA and CA Initial Certification, the PSEP PA Recertification – and any other content to be developed by extOL for group instruction in the future.

If you wish to complete the online certification as an in-service and receive HR128 credit for doing so, please follow the instructions in Extension publication W186, "Extension Personnel Online & On-Site User's Guide for PSEP Programs."

### **Table of Contents**

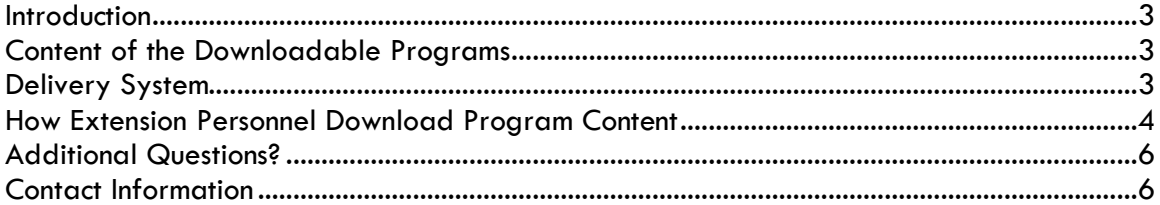

### **Extension Personnel Download Guide for Group Instruction Content**

#### **Gene Burgess**

*Professor and Extension Coordinator, Department of Entomology and Plant Pathology University of Tennessee*

#### **Richard Karel**

*IT Specialist II, University of Tennessee*

#### **Introduction**

The SharePoint™ site named "PSEP" is used as an online resource center by UT Extension agents for quick access to all materials relating to PSEP program delivery. All information needed for your successful downloading of group instruction SharePoint content developed by UT Extension Online Learning (extOL) is given below.

#### **Content of the Downloadable Programs**

Content for any downloadable group instruction can include computer-based multimedia presentations, pre- and post-tests, necessary forms for your clientele to complete, etc. Be sure you download all of the materials required for your group instruction.

Also confirm that your presentation computer (the computer that you will use to present the downloaded content at your county meetings) has all of the necessary software installed on it to successfully present the downloaded content to your audience. You can install this software using the provided links in the Necessary Downloads section of the site.

#### **Delivery System**

The SharePoint site named "PSEP" is used as an online resource center by Extension agents. It gives Extension personnel the ability to download any needed program material at any time (the PSEP program materials have been made "download compatible" by resources with UT Extension Online Learning). The advantages to this delivery system are as follows:

- Agents can download recently updated training presentations from the SharePoint site and run the presentation in front of groups without being online.
- Agents can also download and burn this content onto a CD-ROM or save the presentation to a thumb drive (USB flash drive) and take it anywhere in the county

for a program. The laptop must have a CD-ROM drive or a USB port, and all of the needed presentation software installed (more on this later).

**SPECIAL NOTE:** The multimedia-based presentations that make up these downloadable programs are copyrighted materials. These are NOT to be distributed on CD-ROM or other computer media to any of your clientele.

#### **How Extension Personnel Download Program Content**

Let's cover how Extension personnel will download material from the PSEP SharePoint site.

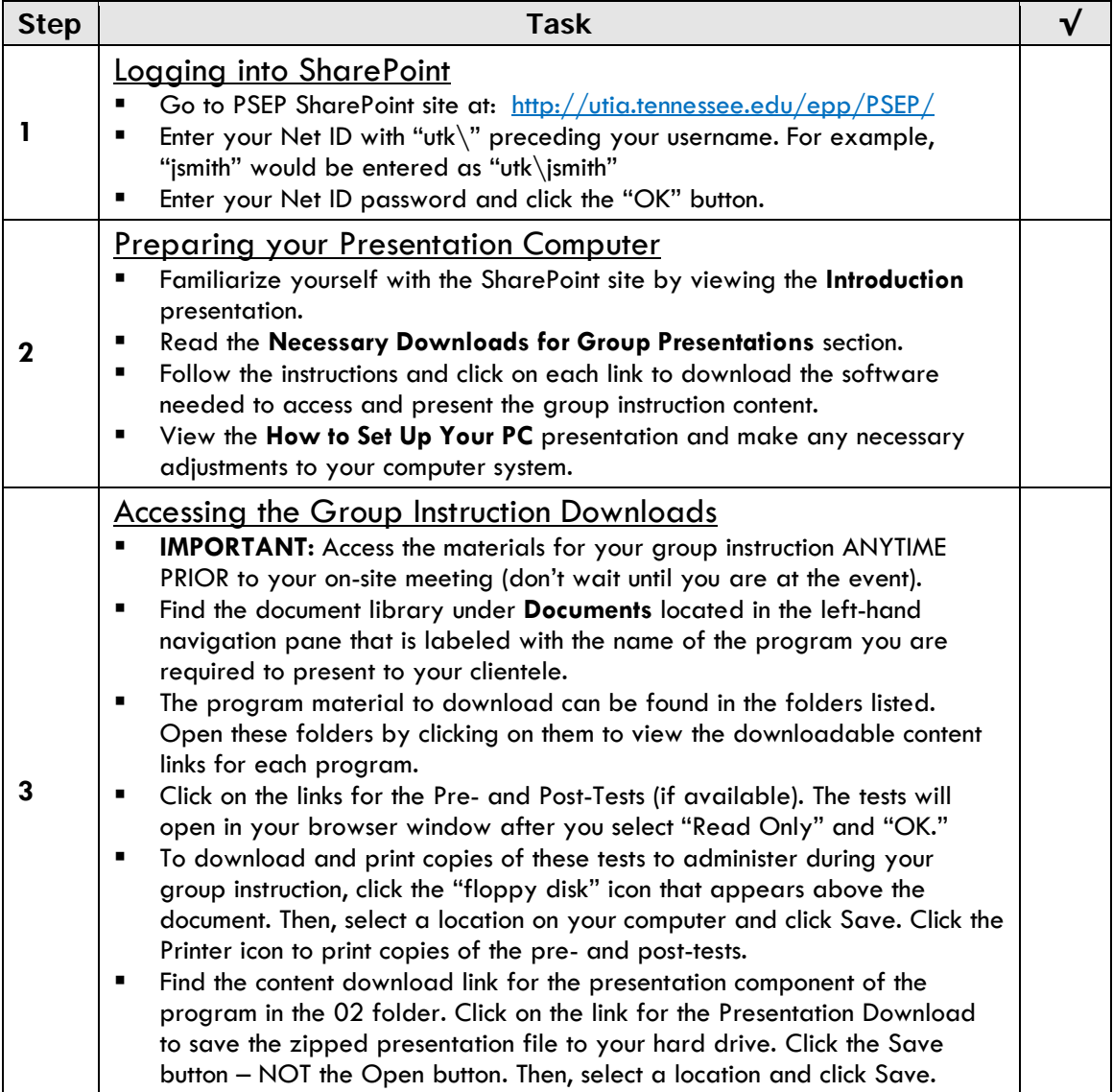

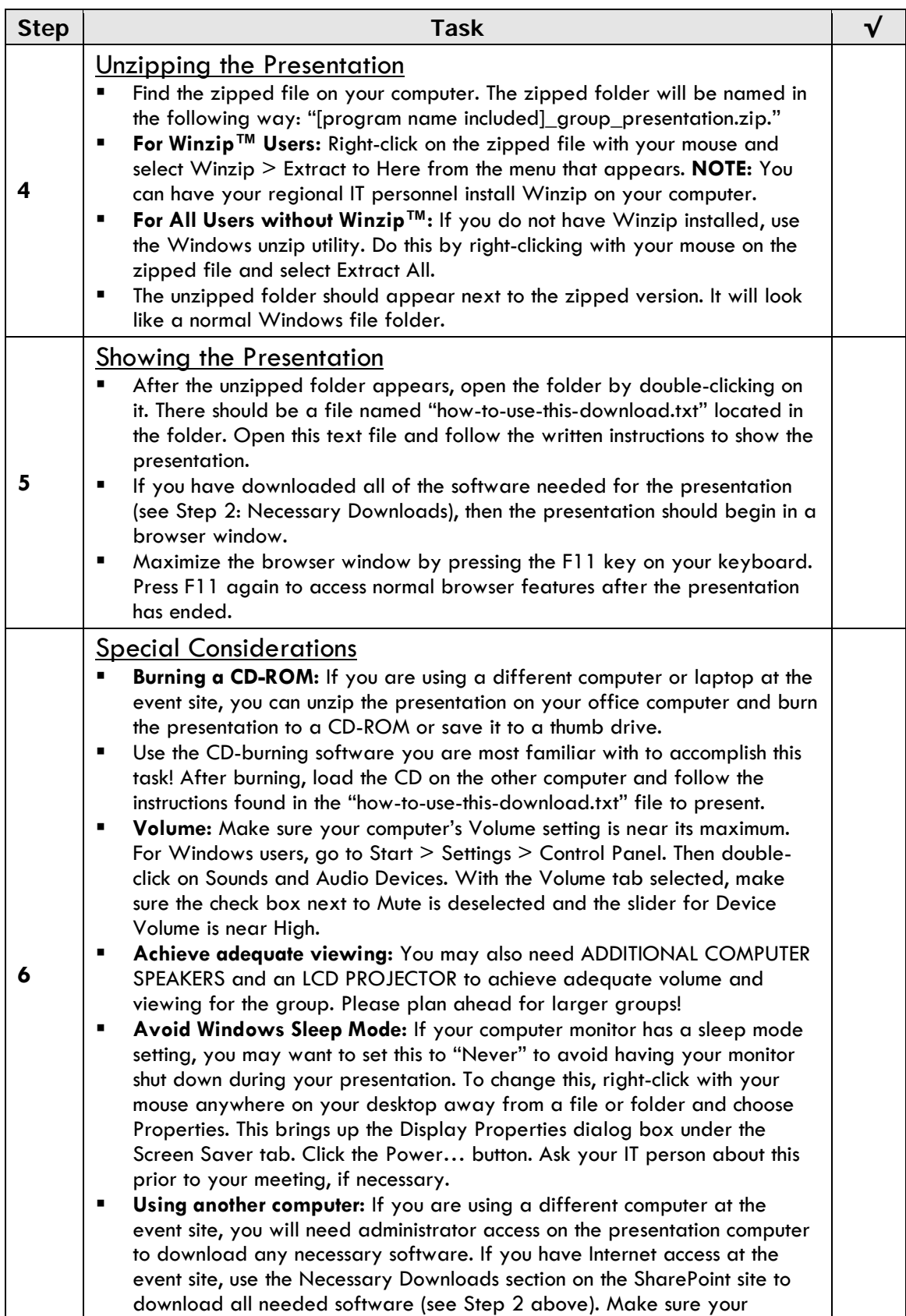

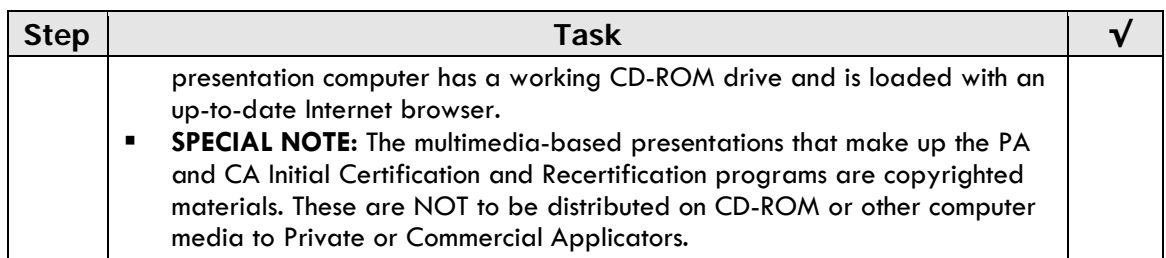

#### **Additional Questions?**

If you have any additional questions relating to PSEP content…

- How your clientele (and you) can complete the online versions of the programs
- How to deliver the on-site group instruction
- What is expected from you in regard to enrolling clientele in the online versions
- Fee structure for some of the existing programs

…please reference the online Extension Publication W186 entitled, *Extension Personnel Online & On-Site User's Guide for Online PSEP Courses*, located at:

<http://utextension.tennessee.edu/resources/default.htm>

#### **Contact Information**

PSEP Office Tennessee Department of Agriculture The University of Tennessee **Regulatory Services Division** Dept of Entomology and Plant Pathology P.O. Box 40627 2431 Joe Johnson Drive, RM 205 Melrose Station Knoxville, TN 37996-4560 Nashville, TN 37204 Ph: 865-974-1286 Fax: (615) 837-5012 Fax: 865-974-8868

UT Extension Online Attn: Shirley Irwin, Admin Specialist 2621 Morgan Circle, RM 224 Knoxville, TN 37996-4515 Ph: 865-974-7309 Fax: 865-974-8391

Programs in agriculture and natural resources, 4-H youth development, family and consumer sciences, and resource development. University of Tennessee Institute of Agriculture, U.S. Department of Agriculture and county governments cooperating. UT Extension provides equal opportunities in programs and employment.